# **Computational Logic**

Constraint Logic Programming

#### **Constraints**

- Constraint: conditions that a solution must satisfy
	- $\Diamond X + Y = 20$
	- ⋄ X ∧ Y is true
	- $\Diamond$  The third field of the data structure is greater that the second
	- $\Diamond$  The murderer is one of those who had met the cabaret entertainer
- CLP: LP plus the ability to compute with some form of constraints (which are solved by the system during computation)
- (Additional) features of a CLP system:
	- $\Diamond$  Domain of computation (reals, rationals, integers, booleans, structures,  $\dots$ )
	- ⋄ *Expressions* that can be built (+, ∗, ∧, ∨)
	- ⋄ *Constraints* allowed: equations, disequations, inequations, etc.  $(=,\neq,<,>,<,>)$
	- ⋄ *Constraint solving algorithms*: simplex, gauss, etc.
- Solutions: assignments to variables, or new constraints among variables.

### A comparison with classic LP (I)

• Example (**plain Prolog**):  $q(X, Y, Z)$ : -Z =  $f(X, Y)$ .

```
? - q(3, 4, Z).
Z = f(3, 4)? – q(X, Y, f(3,4)).
X = 3, Y = 4\left| \begin{array}{cc} ? & q(X, Y, Z) \end{array} \right|Z = f(X, Y)
```
• Example (**plain Prolog**):  $p(X, Y, Z)$ :-Z is X +Y.

```
? - p(3, 4, Z).
Z = 7? - p(X, 4, 7).
{INSTANTIATION ERROR} \leftarrow is/2 not reversible, does not work!
```
### A Comparison with classic LP (II)

• Example (**CLP(**ℜ**) package**):

```
:- use_package(clpr).
p(X, Y, Z) :- Z .= X + Y.
? - p(3, 4, Z).
Z \neq Z?- p(X, 4, 7).
X \t= 34 ? - p(X, Y, 7).
```
 $X = . 7 - Y$  ← with clpr arithmetic is reversible!

## A Comparison with classic LP (III)

- Advantages:
	- $\diamond$  Helps making programs expressive and flexible.
	- $\Diamond$  May save much coding.
	- $\Diamond$  In some cases, more efficient than classic LP programs due to solvers typically being very efficiently implemented.
	- $\Diamond$  Also, efficiency due to search space reduction:
		- \* LP: generate-and-test.
		- \* CLP: constrain-and-generate.
- Disadvantages:
	- $\Diamond$  Complexity of solver algorithms (simplex, gauss, etc) can affect performance.
- Some solutions:
	- $\diamond$  Better algorithms.
	- $\Diamond$  Compile-time optimizations (program transformation, global analysis, etc).
	- ⋄ Parallelism.

#### Example of Search Space Reduction

```
• Using plain Prolog (generate–and–test):
 % Find three consecutive numbers in the p/1 relation.
 solution(X, Y, Z) :-
     p(X), p(Y), p(Z),
     test(X, Y, Z).
 p(11). p(3). p(7). p(16). p(15). p(14).
 test(X, Y, Z) :- Y is X + 1, Z is Y + 1.
• Query:
 ?- solution(X, Y, Z).
 X = 14, Y = 15, Z = 16 ?;
```
• 458 steps (all solutions: 475 steps).

no

#### Example of Search Space Reduction

```
• Using the CLP(ℜ) package (generate–and–test):
 % Find three consecutive numbers in the p/1 relation.
 :- use_package(clpr).
 solution(X, Y, Z) :-
     p(X), p(Y), p(Z),
     test(X, Y, Z).
 p(11). p(3). p(7). p(16). p(15). p(14).
 test(X, Y, Z) :- Y .=. X + 1, Z .=. Y + 1.
• Query:
 ?- solution(X, Y, Z).
```

```
X = 14, Y = 15, Z = 16?;
no
```
• 458 steps (all solutions: 475 steps).

#### Generate–and–test Search Tree

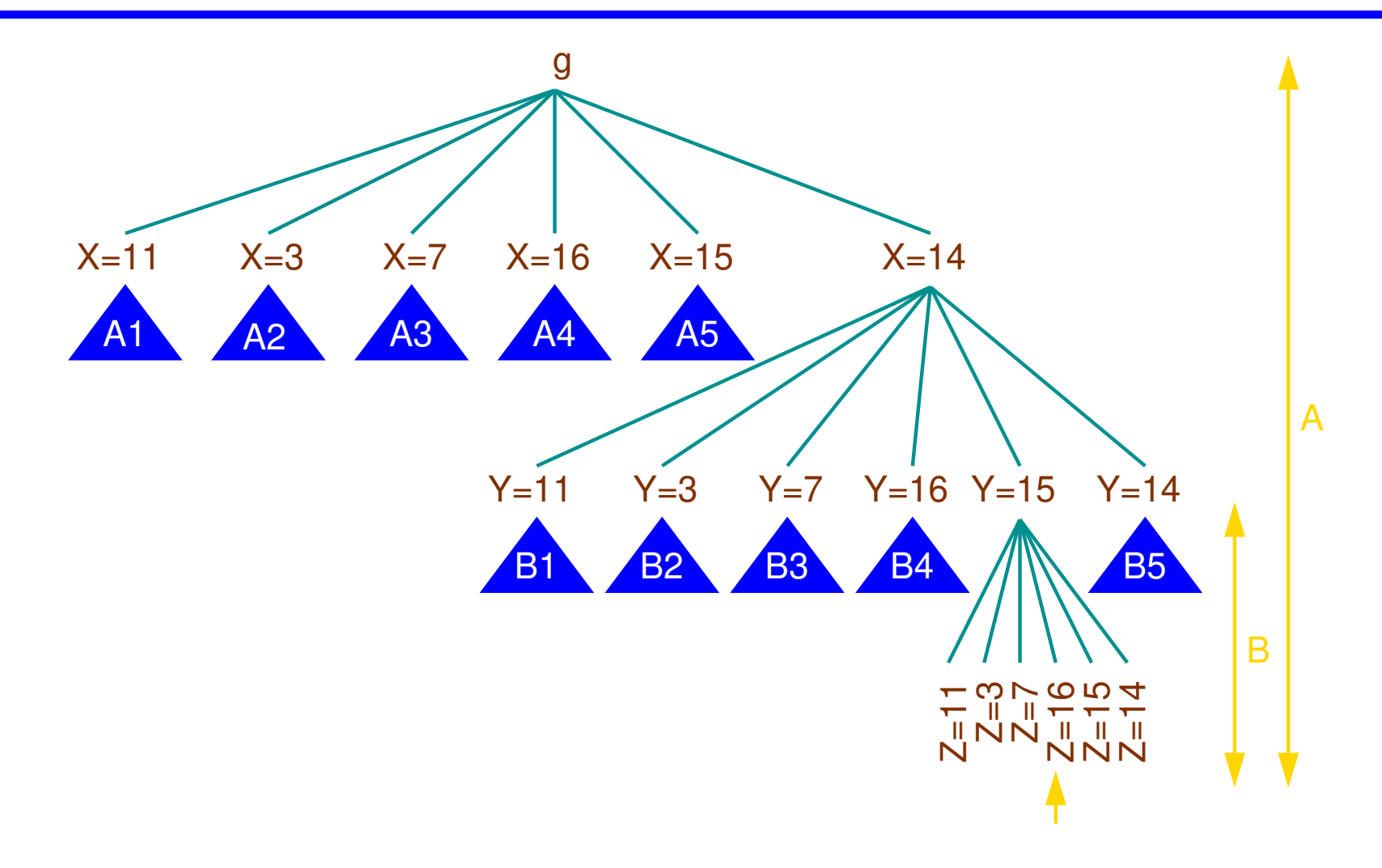

#### Example of Search Space Reduction

```
• Move test(X, Y, Z) to the beginning (constrain–and–generate):
 % Find three consecutive numbers in the p/1 relation.
 :- use_package(clpr).
 solution(X, Y, Z):-
     test(X, Y, Z),
     p(X), p(Y), p(Z).
 p(11). p(3). p(7). p(16). p(15). p(14).
```
• Using **plain Prolog:** test(X, Y, Z):-Y is X +1, Z is Y +1.

?- solution(X, Y, Z). { INSTANTIATION ERROR}

• Using the **CLP**( $\Re$ ) **package:** |test(X, Y, Z):-Y .=.X +1, Z .=.Y +1.

```
?- solution(X, Y, Z).
X = 14, Y = 15, Z = 16?;
no
```
In **11 steps** (and all solutions in **11 steps**)!

#### Constrain–and–generate Search Tree

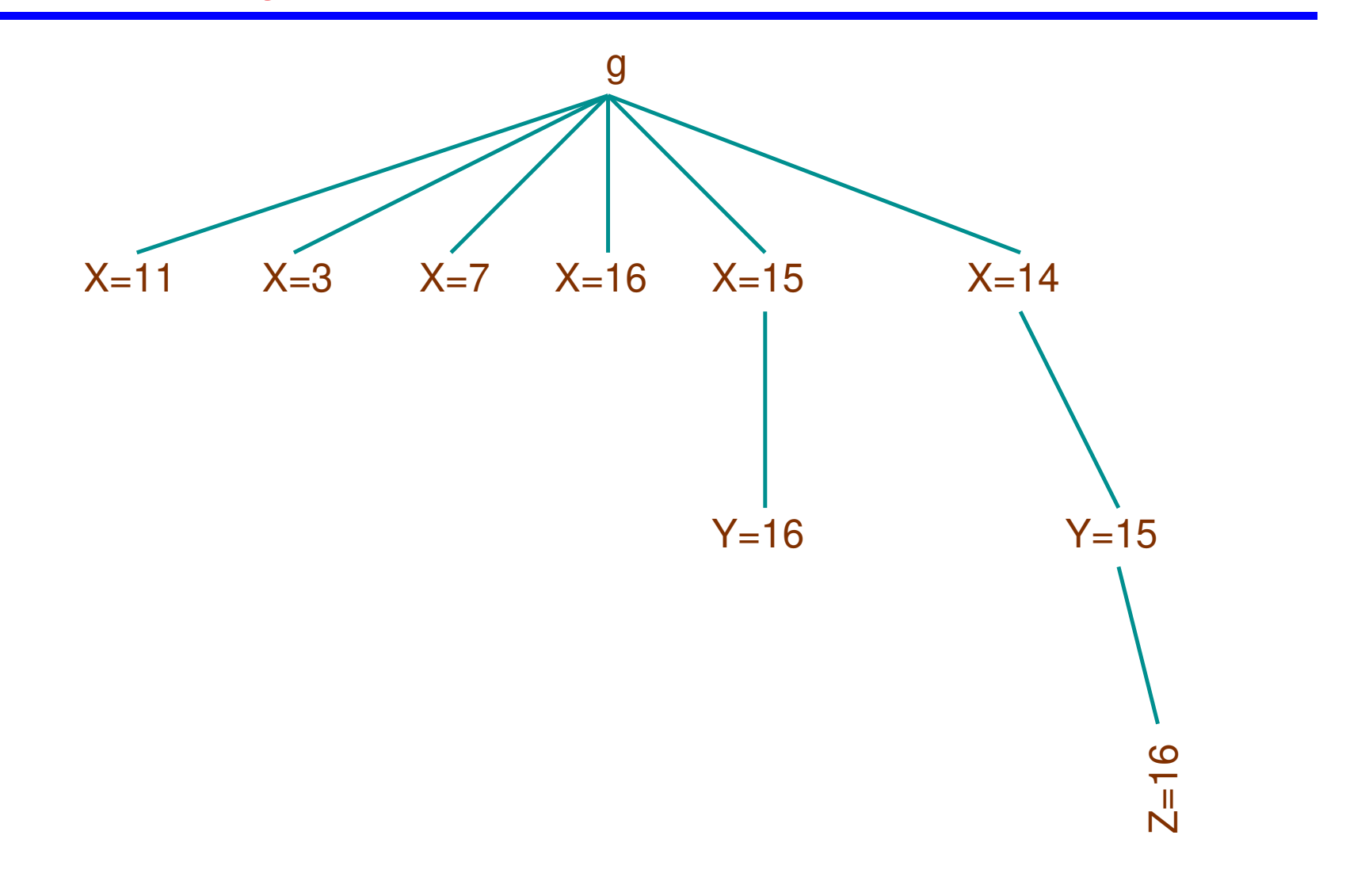

#### Constraint Systems:  $CLP(X)$

- The semantics is parameterized by the *constraint domain* X : CLP(X), where  $\mathcal{X} \equiv (\Sigma, \mathcal{D}, \mathcal{L}, \mathcal{T})$ :
	- ⋄ Σ: set of *predicate* and *function symbols*, together with their arity
	- $\Diamond$   $\mathcal{L} \subset \Sigma$ -formulae: constraints
	- $\Diamond$  D: the set of actual elements in the constraint domain
	- $\Diamond$   $\mathcal{D}$ : meaning of predicate and function symbols (and hence, constraints).
	- $\Diamond$  T: a first–order theory (axiomatizes some properties of D)
- (D,L) is a *constraint domain*
- Assumptions:
	- $\Diamond$  C built upon a first–order language
	- $\diamond = \in \Sigma$  and  $=$  is *identity* in  $\mathcal D$
	- $\Diamond$  There are identically false and identically true constraints in  $\mathcal L$
	- $\Diamond$  L is closed w.r.t. renaming, conjunction, and existential quantification

#### Constraint Domains (I)

•  $\Sigma = \{0, 1, +, *, =, <, \leq\}$ ,  $D = \mathbf{R}$  (the reals),  $\mathcal{D}$  interprets  $\Sigma$  as usual,  $\Re = (\mathcal{D}, \mathcal{L})$ 

→ **Arithmetic over the reals** ("\" domain).

◇ **Eg.:**  $x^2 + 2xy < \frac{y}{x} \land x > 0$  ( $\equiv xxx + xxy + xxy < y \land 0 < x$ )

⋄ Question: is 0 needed? How can it be represented?

$$
\bullet \Sigma' = \{0, 1, +, =, <, \leq\}, \Re_{Lin} = (\mathcal{D}', \mathcal{L}')
$$

 $\rightarrow$  Linear arithmetic (" $\Re_{Lin}$ " domain)

 $\diamond$  Eg.: 3x − y < 3 ( $\equiv x + x + x$  < 1 + 1 + 1 + y)

$$
\bullet \Sigma'' = \{0, 1, +, =\}, \Re_{LinEq} = (\mathcal{D}'', \mathcal{L}'')
$$

 $\rightarrow$  Linear equations (" $\Re_{LinEq}$ " domain)

 $\Diamond$  Eq.: 3x + y = 5  $\land$  y = 2x

• A corresponding set of domains can be defined on the **rationals** ("Q" domain)

### Constraint Domains (II)

- A very special domain:
	- ⋄ Σ = {<*constant and function symbols*>, =}
	- $\Diamond$  D = { *finite trees* }
	- $\Diamond$  D interprets  $\Sigma$  as tree constructors
		- \* Each  $f \in \Sigma$  with arity n maps n trees to a tree with root labeled f and whose subtrees are the arguments of the mapping
	- ⋄ Constraints: syntactic tree equality
	- $\Diamond$  FT =  $(D, \mathcal{L})$
	- $\rightarrow$  **Equality constraints over the Herbrand domain** ( $\mathcal{FT}$  domain)
	- $\Diamond$  Eg.:  $g(h(Z), Y) = g(Y, h(a))$

• LP  $\equiv$  CLP( $\mathcal{FT}$ )

 $\circ$  I.e., classical LP can be viewed as constraint logic programming over *Herbrand terms* with a single *constraint predicate symbol*: = .

### Constraint Domains (III)

- $\Sigma = \{ <$ constants>,  $\lambda, \ldots = \}$
- $D = \{$  finite strings of constants  $\}$
- $D$  interprets . as string concatenation,  $\therefore$  as string length
	- $\rightarrow$  **Equations over strings of constants** (D domain)
		- $\Diamond$  Eg.:  $X.A.X = X.A$

- $\Sigma = \{0, 1, \neg, \wedge, =\}$
- $D = \{true, false\}$
- $D$  interprets symbols in  $\Sigma$  as boolean functions
- $\mathcal{BOOL} = (\mathcal{D}, \mathcal{L})$ 
	- → **Boolean constraints** (*BOOC* domain)
	- $\Diamond$  Eg.:  $\neg(x \land y) = 1$
- Recall that:
	- $\Diamond$   $\Sigma$  is a set of predicate and function symbols
	- $\Diamond$   $\mathcal{L} \subseteq \Sigma$ -formulae are the constraints
- $\Pi \subseteq \Sigma$ : set of predicate symbols definable by a program
	- $\Diamond$  Atom:  $p(t_1, t_2, \ldots, t_n)$ , where  $p \in \Pi$  and  $t_1, t_2, \ldots, t_n$  are terms
	- $\Diamond$  *Primitive* constraint:  $p(t_1, t_2, \ldots, t_n)$ , where
		- $t_1, t_2, \ldots, t_n$  are terms and  $p \in \Sigma$  is a predicate symbol
	- $\circ$  Constraint: (first–order) formula built from primitive constraints
- The class of constraints will vary (generally only a subset of formulas are considered constraints)
- A CLP program is a collection of rules of the form  $a \leftarrow b_1, \ldots, b_n$  where a is an atom and the  $b_i$ 's are atoms or constraints
- A fact is a rule  $a \leftarrow c$  where c is a constraint
- A goal (or query)  $G$  is a conjunction of constraints and atoms

### A case study:  $CLP(\Re)$

- CLP( $\Re$ ): language based on Prolog + constraint solving over the reals  $(\mathcal{R}_{Lin})$ 
	- ⋄ Same execution strategy as standard Prolog (depth–first, left–to–right)
	- ⋄ Allows linear equations and disequations over the reals
	- ⋄ Linear constraints are solved;
		- non-linear constraints are *passive*: delayed until linear or simple checks:
			- \*  $X*Y = 7$  becomes linear when X is assigned a definite value
			- \*  $x*x+2*x+1 = 0$  becomes a check when x is assigned a definite value
	- $\diamond$  Prolog arithmetic is subsumed by constraint solving
- Note: CLP( $\Re$ ) is really CLP( $(\Re, \mathcal{FT})$ )  $\mathcal{FT}$  is often omitted.
- Supported in modern Prologs *coexisting* with the ISO primitives **is/2, >/2** etc.
- $\bullet$  In Ciao, via the clpr package:
	- $\Diamond$  Uses  $\overline{.}$   $\overline{.}$   $\Diamond$   $\overline{.}$ ,  $\Diamond$ .  $\Diamond$  atc. to distinguish the  $\vert$  clpr  $\vert$  constraints from the ISO-Prolog arithmetic primitives.
	- $\diamond$  I.e.,  $X = Y + 5$ ,  $Y > 1$  vs.  $X$  is  $Y + 5$ ,  $Y > 1$

#### Linear Equations ( $CLP(\Re)$  package)

- Vector  $\times$  vector multiplication (dot product):  $\cdot : \Re^n \times \Re^n \longrightarrow \Re$  $(x_1, x_2, \ldots, x_n) \cdot (y_1, y_2, \ldots, y_n) = x_1 \cdot y_1 + \cdots + x_n \cdot y_n$
- Vectors represented as lists of numbers

```
:- use_package(clpr).
\text{prod}([1, 1], \text{Result}) :- Result .=. 0.
prod([X|Xs], [Y|Ys], Result) :-
    Result :=. X * Y + Rest, prod(Xs, Ys, Rest).
```
• Unification becomes constraint solving!

```
? - prod([2, 3], [4, 5], K).
K = 23? - prod([2, 3], [5, X2], 22).
X2 = 4? - prod([2, 7, 3], [Vx, Vy, Vz], 0).
Vx = -1.5*Vz - 3.5*Vy
```
• Any computed answer is, in general, an equation over the variables in the query

#### **Systems of Linear Equations (CLP(汎))**

• Can we solve systems of equations? E.g.,

 $3x + y = 5$  $x + 8y = 3$ 

• Write them down at the top level prompt:

```
? - prod([3, 1], [X, Y], 5), prod([1, 8], [X, Y], 3).
X = 1.6087, Y = 0.173913
```
• A more general predicate can be built mimicking the mathematical vector notation  $A \cdot x = b$ :

```
system(_Vars, [], []).
system(Vars , [Co|Coefs], [Ind|Indeps]) :-
    prod(Vars, Co, Ind),
    system(Vars, Coefs, Indeps).
```
• We can now express (and solve) equation systems

```
? - system([X, Y], [3, 1], [1, 8]], [5, 3]).
X = 1.6087, Y = 0.173913
```
### **Non–linear Equations (CLP(R))**

• Non–linear equations are delayed

?-  $sin(X)$  .=  $cos(X)$ .  $sin(X)$  .=  $cos(X)$ 

• This is also the case if there exists some procedure to solve them

?-  $X^*X$  +  $2^*X$  + 1 .= 0.  $-2 \times X - 1 = X \times X$ 

- Reason: no general solving technique is known.  $CLP(\Re)$  solves only linear (dis)equations.
- Once equations become linear, they are handled properly:

?- X .=.  $cos(sin(Y))$ , Y .=.  $2+Y*3$ .  $Y = -1, X = 0.666367$ 

• Disequations are solved using a modified, incremental Simplex

?- X + Y .=<. 4, Y .>=. 4, X .>=. 0.  $Y = 4, X = 0$ 

• Fibonaci numbers:

$$
F_0 = 0
$$
  
\n
$$
F_1 = 1
$$
  
\n
$$
F_{n+2} = F_{n+1} + F_n
$$

• (The good old) Prolog version:

```
fib(0, 0).
fib(1, 1).fib(N, F) :-
        N > 1,
        N1 is N - 1,
        N2 is N - 2,
        fib(N1 , F1),
        fib(N2 , F2),
        F is F1 + F2.
```
• Can only be used with the first argument instantiated to a number

### Fibonaci Revisited (CLP(ℜ))

• CLP $(\Re)$  package version: syntactically similar to the previous one:

```
:- use_package(clpr).
fib(N, N) :- N = N - 0.fib(N,N) :- N .= 1.
fib(N,R) :- N \ge. 1, F1 \ge=. 0, F2 \ge=. 0,
            N1 = N - 1, N2 = N - 2,
            fib(N1 ,F1), fib(N2 ,F2),
            R = R = F1 + F2.
```
• Note all constraints included in program ( $F1 \ge 0$ ,  $F2 \ge 0$ ) – good practice!

- Only real numbers and equations used (no data structures, no other constraint system): "pure  $CLP(\Re)$ "
- Semantics greatly enhanced! E.g.:

```
? - fib(N, F).
F = . 0, N = . 0 ;
F = 1, N = 1;F = 1, N = 2;F = . 2, N = . 3;
```
## Analog RLC circuits  $(CLP(\Re))$

- Analysis and synthesis of analog circuits
- RLC network in steady state
- Each circuit is composed either of:
	- $\Diamond$  A simple component, or
	- $\Diamond$  A connection of simpler circuits
- For simplicity, we will suppose subnetworks connected only in parallel and series  $\rightarrow$  Ohm's laws will suffice (other networks need global, i.e., Kirchoff's laws)
- We want to relate the current  $(I)$ , voltage  $(V)$  and frequency  $(W)$  in steady state
- Entry point:  $circuit(C, V, I, W)$  states that: across the network  $\mathsf{C}$ , the voltage is  $\mathsf{V}$ , the current is  $\mathsf{I}$  and the frequency is  $\mathsf{W}$
- **V** and **I** must be modeled as complex numbers (the imaginary part takes into account the angular frequency)
- Note that Herbrand terms are used to provide data structures

### Analog RLC circuits  $(CLP(\mathfrak{R}))$

• Complex number  $X + Y_i$  modeled as  $|c(X, Y)|$ 

```
• Basic operations:
```

```
:- use_package(clpr).
c\_add(c(Re1, Im1), c(Re2, Im2), c(Re12, Im12)):
    Re12 = Re1 + Re2,
    Tm12 = 5 Tm1 + Tm2.
c_mult(c(Rel, Im1), c(Re2, Im2), c(Re3, Im3)):
      Re3 .=. Re1 * Re2 - Im1 * Im2,
      Tm3 = 0. Re1 * Tm2 + Re2 * Tm1.
```
(equality is  $c_{\text{equal}}(c(R, I), c(R, I))$ , can be left to [extended] unification)

### Analog RLC circuits  $(CLP(\Re))$

• Circuits in series:

```
circuit(series(N1, N2), V, I, W) :-
       c\_add(V1, V2, V),circuit(N1, V1, I, W),circuit(N2, V2, I, W).
```
• Circuits in parallel:

```
circuit(<b>parallel</b>(N1, N2), V, I, W) :-
       c_{add}(I1, I2, I),circuit(N1, V, I1, W),circuit(N2, V, I2, W).
```
## Analog RLC circuits  $(CLP(\mathfrak{R}))$

Each basic component can be modeled as a separate unit:

```
• Resistor: V = I * (R + 0i)
```
 $circuit(resistor(R), V, I, W)$ :  $c_mult(I, c(R, 0), V)$ .

```
• Inductor: V = I * (0 + WL i)
```

```
circuit(intductor(L), V, I, W) :-
    Im :=. W * L,
    c_mult(I, c(0, Im), V).
```

```
• Capacitor: V = I * (0 - \frac{1}{WC} i)
```

```
circuit(capacitor(C), V, I, W) :-
    Im =-1 / (W * C),
    c_mult(I, c(0, Im), V).
```
# Analog RLC circuits  $(CLP(\Re))$

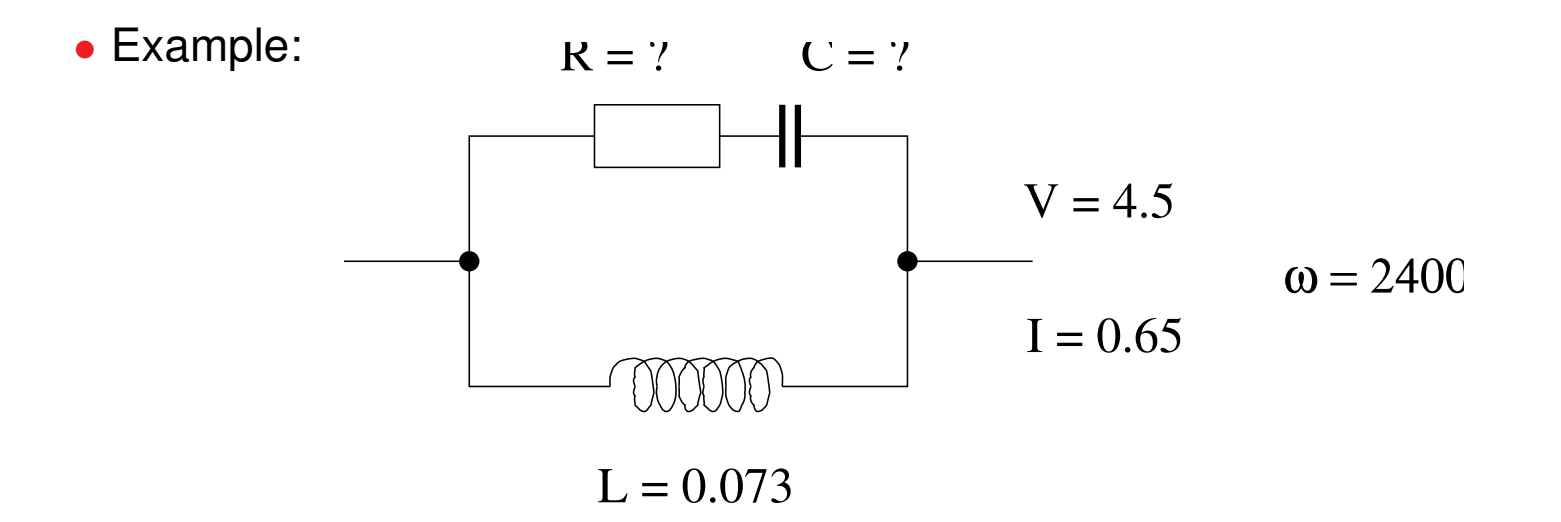

?- circuit(parallel(inductor(0.073), series(capacitor(C), resistor(R))),  $c(4.5, 0), c(0.65, 0), 2400$ . R  $=$ . 6.91229, C  $=$ . 0.00152546 ? - circuit(C,  $c(4.5, 0)$ ,  $c(0.65, 0)$ , 2400).

### The N Queens Problem

• Problem:

place N chess queens in a  $N \times N$  board such that they do not attack each other

- Data structure: a list holding the column position for each row
- The final solution is a permutation of the list  $[1, 2, \ldots, N]$

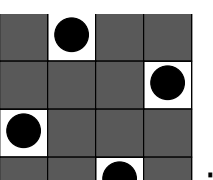

- E.g.: the solution  $\blacksquare$  is represented as  $\lbrack 2, 4, 1, 3 \rbrack$
- General idea:
	- $\diamond$  Start with partial solution
	- ⋄ Nondeterministically select new queen
	- $\Diamond$  Check safety of new queen against those already placed
	- $\Diamond$  Add new queen to partial solution if compatible; start again with new partial solution

#### The N Queens Problem in Prolog

```
queens(N, Qs) :- queens_list(N, Ns), % E.g., Ns=[4, 3, 2, 1]queens(Ns, \lceil \cdot \rceil, \lceil \cdot \rceil).
queens([], Qs, Qs). \% All queens placed!
queens(Unplaced, Placed, Qs) :-
    select(Unplaced, Q, NewUnplaced), % E.g. Q=4, NewU= [3, 2, 1]no_attack (Placed, Q, 1), <br> % Fail if attack
    queens(NewUnplaced , [Q|Placed], Qs).% OK->Choose next q
no_attack ([], _Queen , _Nb).
no_attack ([Y|Ys], Queen , Nb) :-
    Queen =\ = Y + Nb, Queen =\ = Y - Nb,
    Nb1 is Nb + 1, no_attack(Ys, Queen, Nb1).
select([X|Ys], X, Ys).
select([Y|Ys], X, [Y|Zs]) :- select(Ys, X, Zs).queens_list (0, []).
queens_list (N, [N|Ns]) :-
    N > 0, N1 is N - 1, queens_list(N1, Ns).
```
#### The N Queens Problem in Prolog - search space

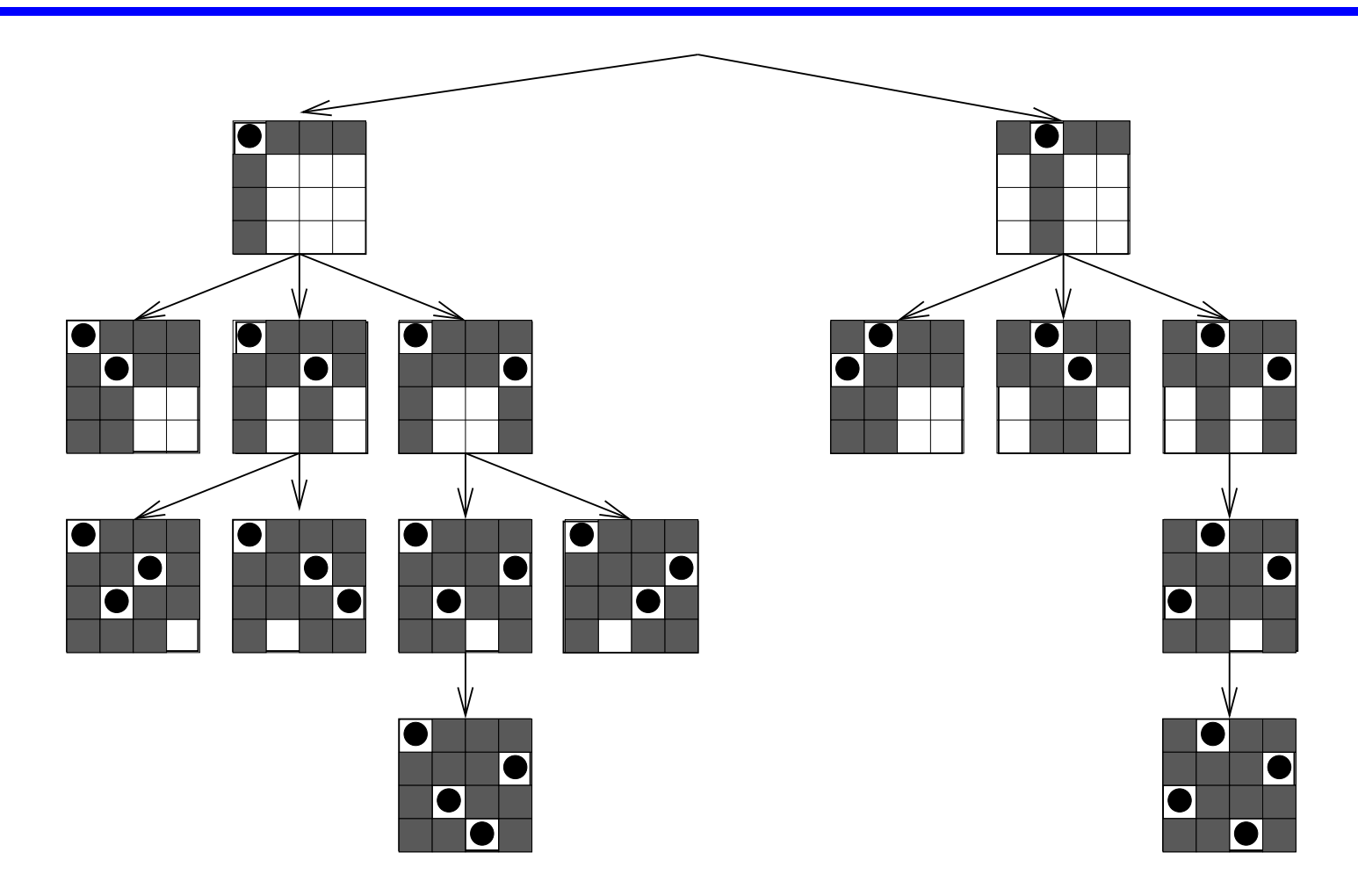

```
:- use_package(clpr).
queens(N,Qs) :- constrain_values(N,N,Qs), place_queens(N,Qs).
constrain_values (0, _N , []). % Constrain before placing
constrain_values (I, N, [X|Xs]) :-
    I \rightarrow 0.
    X \rightarrow 0, X \rightarrow -1 N, % All queens between 0 and N
    I1 .= . I - 1,
    constrain_values (I, N, Xs), no_attack (Xs , X, 1).
no_attack ([], _Queen , _Nb). % Identical to Prolog version
no_attack ([Y|Ys], Queen , Nb) :- % but using constraints
    Queen \le Y + Nb, Queen \le Y - Nb,
    Nb1 .=. Nb + 1, no_attack (Ys, Queen, Nb1).
place_queens (0, _).
place_{queens(N, Q)}:
    N \t >. 0,
    member(N, Q),
    N1 .=. N - 1, place_queens (N1, 0).
```
### The N Queens Problem in  $CLP(\Re)$

• This last program can attack the problem in its most general instance:

```
?- queens(N,L).
L = [], N .= . 0;
L = [1], N = . 1;L = [2, 4, 1, 3], N = 4;L = [3, 1, 4, 2], N = 4;L = [5, 2, 4, 1, 3], N = 5;L = [5, 3, 1, 4, 2], N = 5;L = [3, 5, 2, 4, 1], N = 5;L = [2, 5, 3, 1, 4], N = 5...
```
- Remark: Herbrand terms used to build the data structures
- But also used as constraints (e.g., length of already built list  $|Xs|$  in  $no\_attack(Xs, X, 1)$
- Note that in fact we are using both  $\Re$  and  $\mathcal{FT}$

#### The N Queens Problem in  $CLP(\Re)$  – search space

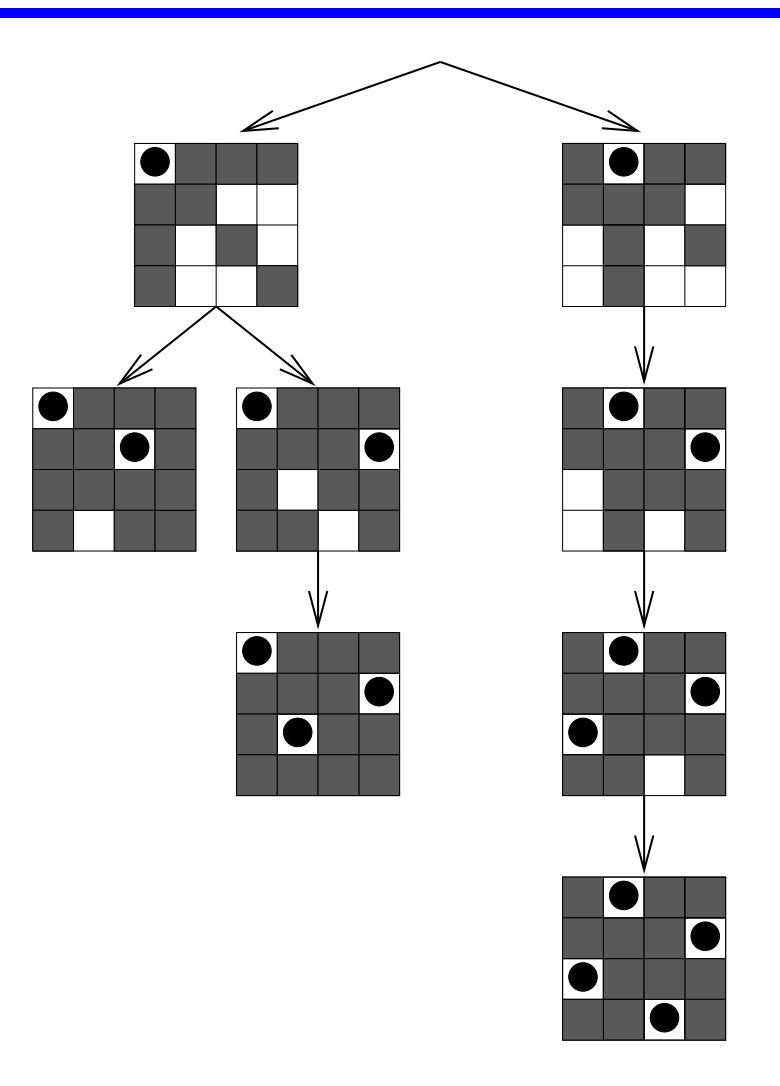

### The N Queens Problem in  $CLP(\Re)$

•  $CLP(\mathbb{R})$  generates internally a set of equations for each board size ?- constrain\_values (4, 4, Qs).  $Qs = [\_A, \_B, \_C, \_D],$  $nonzero(-E)$ ,  $A = < .4.0$ ,  $E = .3.0 + A - D$ ,  $nonzero(-F)$ ,  $A. > .0$ ,  $-F. = . -3.0+ A- D$ ,  $nonzero(-G)$ ,  $B = < .4.0$ ,  $-G = .2.0 + A - C$ ,  $nonzero(-H)$ ,  $B. > .0$ ,  $-H. = . -2.0+ A- C$ ,  $nonzero(1)$ ,  $C = 10$ ,  $C = 10$ ,  $C = 10$ ,  $C = 11$ .  $C = 11$ ,  $C = 10$ ,  $C = 10$ ,  $C = 10$ ,  $C = 10$ ,  $C = 10$ ,  $C = 10$ ,  $C = 10$ ,  $C = 10$ ,  $C = 10$ ,  $C = 10$ ,  $C = 10$ ,  $C = 10$ ,  $C = 10$ ,  $C = 10$ ,  $C = 10$ ,  $C = 10$ ,  $C = 10$ ,  $C = 10$ ,  $C = 1$  $nonzero(1)$ ,  $C. > .0$ ,  $J. = . -1 + A - B$ ,  $nonzero(-K)$ ,  $D = < .4.0$ ,  $K = .2.0 + B - D$ ,  $nonzero(\_L)$ ,  $D. > .0$ ,  $_L = . -2.0 + B - D$ .  $nonzero(-M)$ ,  $M = 1 + B - C$ ,  $nonzero(-N)$ ,  $N = -1+_{B}C$ ,  $nonzero(0)$ ,  $0.71+0.20-0.$  $nonzero(-P)$ ,  $P_{i} = -1 + C_{i} - D$  ?

•  $place\_queens(4, [\_A, \_B, \_C, \_D])$  adds all possible queens in  $[\_A, \_B, \_C, \_D]$ .

### The N Queens Problem in  $CLP(\Re)$

• Constraints are (incrementally) simplified as new queens are added ? - constrain\_values  $(4, 4, 0s)$ ,  $0s = [3,1],$  $Qs = [\_A, \_B, \_C, \_D],$  $nonzero(-E)$ ,  $A = .3.0$ ,  $E = .6.0 - D$ ,  $nonzero(-F)$ ,  $B=-1.0$ ,  $-F=-D$ ,  $nonzero(-G)$ ,  $C = 4.0$ ,  $G = .5.0-C$  $nonzero(-H)$ ,  $C. > .0$ ,  $-H. = .1.0 - C$ ,  $nonzero(1)$ ,  $D = 1, 4, 0,$   $I = 3, 0 - D,$  $nonzero(1), \qquad D. > 0, \qquad J. = . -1.0 - D.$  $nonzero(-K)$ ,  $K = 2.0 - C$ ,  $nonzero(1)$ ,  $L=-C$ ,  $nonzero(-M)$ ,  $M_i = .1 + C - D$ ,  $nonzero(-N)$ ,  $N=-1+_{C}-D$  ?

• Bad choices are rejected using constraint consistency:

? - constrain\_values  $(4, 4, 0s)$ ,  $0s = [3, 2|$ ]. no

## Finite Domains (I)

- A *finite domain* constraint solver associates each variable with a finite subset of  $\mathcal Z$
- Example:  $E \in \{-123, -10.4, 10\}$ Can be represented as, e.g.,  $E : [-123, -10, 4, 10]$  [Eclipse notation] or as  $E \in [-123\sqrt{(-10.4)}\sqrt{10}]$  [Ciao notation]

- We can:
	- ⋄ Establish the *domain* of a variable ( in ).
	- $\circ$  Perform arithmetic operations  $( + , , * , / )$  on the variables
	- $\Diamond$  Establish linear relationships among arithmetic expressions ( $#=$ ,  $#lt|$ ,  $#=$ <)
- These operations / relationships narrow the domains of the variables
- **Note:** In Ciao this functionality is loaded with a

:- use\_package(clpfd).

directive in the source code –or, equivalently, adding in the module declaration:

```
: - module(\_, \dots, [clpfd]).
```
### Finite Domains (II)

Examples:

- ? X  $# = A + B$ , A in 1..3, B in 3..7. X in 4..10, A in 1..3, B in 3..7
	- The respective minimums and maximums are added
	- There is no unique solution

? - X  $# = A - B$ , A in 1..3, B in 3..7. X in -6..0, A in 1..3, B in 3..7

• The min value of  $|X|$  is the min value of A minus the max value of  $|B|$ 

• (Similar for the maximum values)

?- X  $#= A - B$ , A in 1..3, B in 3..7, X  $#>= 0$ .  $A = 3$ ,  $B = 3$ ,  $X = 0$ 

• Putting more constraints results in a unique solution.

### Finite Domains (III)

Some useful primitives in finite domains:

- domain(Variables, Min, Max): A shorthand for several in constraints
- labeling(Options, VarList) :

 $\Diamond$  instantiates variables in VarList to values in their domains

 $\diamond$  Options dictates the search order

```
?- domain([X, Y, Z],1,1000), X^*X+Y^*Y #= Z^*Z, X #>= Y,
   labeleding([], [X, Y, Z]).X = 4, Y = 3, Z = 5,
X = 8, Y = 6, Z = 10,
X = 12, Y = 5, Z = 13,
...
```
minimize(G, X): solve G minimizing the value of variable  $|X|$ 

• This can be used to minimize (c.f., maximize) a solution

#### A classic example: SEND MORE MONEY

```
% S E N D
% + M O R E
% __________
% M O N E Y
:- use_package(clpfd).
smm([S,E,N,D,M,0,R,Y]) :-
     domain([S,E,N,D,M,O,R,Y], 0, 9), % All digits 0..9
     \sqrt{0} #< S, \sqrt{0} #< M, \sqrt{0} \sqrt{0} \sqrt{0} \sqrt{0} \sqrt{0} \sqrt{0} \sqrt{0} \sqrt{0} \sqrt{0} \sqrt{0} \sqrt{0} \sqrt{0} \sqrt{0} \sqrt{0} \sqrt{0} \sqrt{0} \sqrt{0} \sqrt{0} \sqrt{0} \sqrt{0} \sqrt{0} \sqrt{0} \sqrt{0} \sqrt{0} all_different ([S,E,N,D,M,O,R,Y]), % All digits different
                   S*1000 + E*100 + N*10 + D + %M*1000 + 0*100 + R*10 + E # = % Arith. constr.
     M*10000 + 0*1000 + N*100 + E*10 + Y, %
     labeling([], [S,E,N,D,M,O,R,Y]). % Instantiate variables
```
#### A Project Management Problem (I)

• The job whose dependencies and task lengths are given by this graph...

... should be finished in 10 time units or less.

• Constraints:

```
pn1(A, B, C, D, E, F, G) :-
    domain([A,B,C,D,E,F,G], 0, 10) ,
    A #>= 0, G #=<math>10,
    B #>= A, C #>= A, D #>= A,
    E #>= B + 1, E #>= C + 2,
    F \neq 0 + 2, F \neq 0 + 3,
    G #>= E + 4, G #>= F + 1.
```
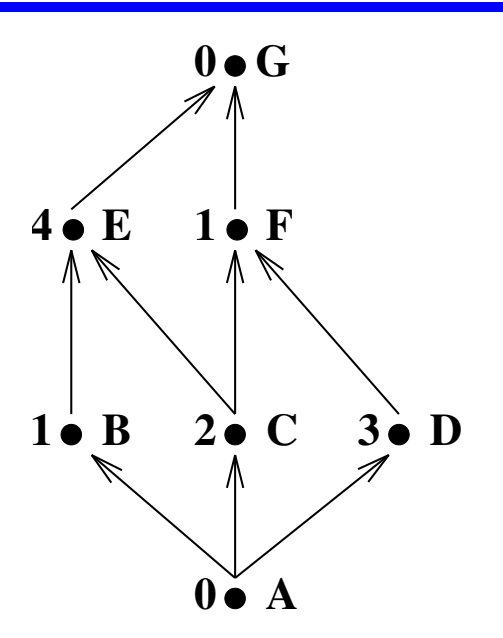

### A Project Management Problem (II)

```
• Query:
 ? - pn1(A, B, C, D, E, F, G).
 A in 0..4, B in 0..5, C in 0..4,
 D in 0..6, E in 2..6, F in 3..9, G in 6..10.
```
- Note the slack of the variables
- Some additional constraints must be respected as well, but are not shown by default
- Minimize the total project time:

```
?- minimize(pn1(A, B, C, D, E, F, G), G).
    A = 0, B in 0..1, C = 0, D in 0..2,
    E = 2, F in 3..5, G = 6
```
• Variables without slack represent critical tasks

### A Project Management Problem (III)

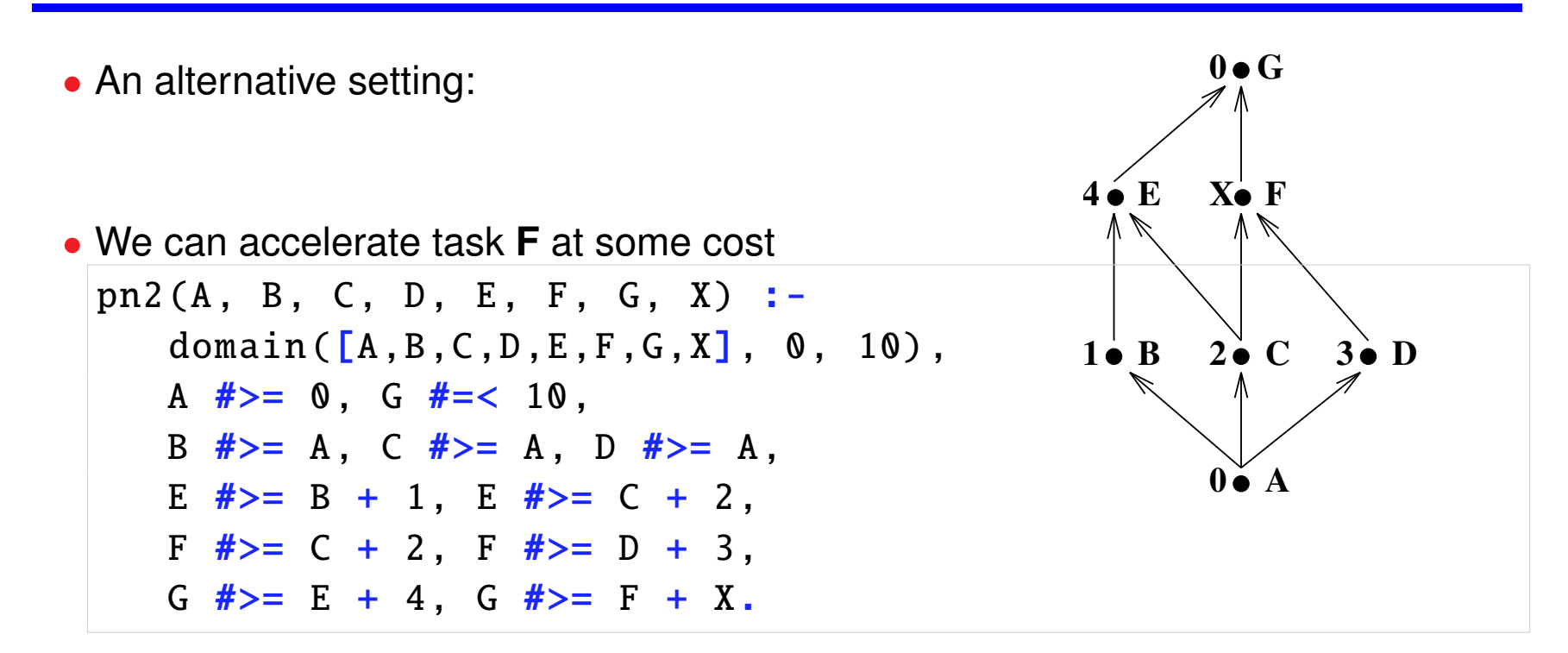

• We do not want to accelerate it more than needed!

 $\rightarrow$  minimize G and maximize X.

 $A = 0$ , B in 0..1,  $C = 0$ ,  $D = 0$ ,  $E = 2$ ,  $F = 3$ ,  $G = 6$ ,  $X = 3$ .

### A Project Management Problem (IV)

• We have two independent tasks **B** and **D** whose lengths are not fixed:

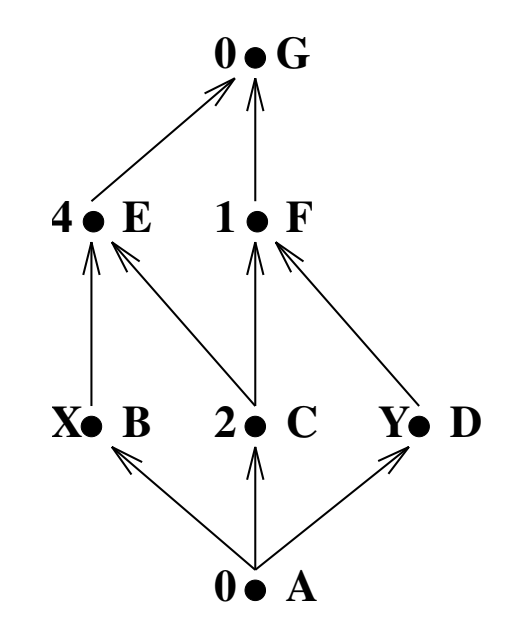

- We can finish any of **B**, **D** in 2 time units at best
- Some shared resource disallows finishing *both* tasks in 2 time units: they will take 6 time units

### A Project Management Problem (V)

• Constraints describing the net:

```
pn3(A, B, C, D, E, F, G, X, Y) :-
    domain([A,B,C,D,E,F,G,X,Y], 0, 10) ,
    A #>= 0, G #=< 10,
    X \neq z = 2, Y \neq z = 2, X + Y \neq z = 6,
    B #>= A, C #>= A, D #>= A,
    E #>= B + X, E #>= C + 2,
    F \neq 0 = C + 2, F \neq 0 = D + Y.
    G #>= E + 4, G #>= F + 1.
```
• Query:

```
?- minimize(pn3(A,B,C,D,E,F,G,X,Y),G).
A = 0, B = 0, C = 0, D \in \mathbb{R}, D \in \mathbb{R}, D \in \mathbb{R}, D \in \mathbb{R}, D \in \mathbb{R}, D \in \mathbb{R}, D \in \mathbb{R}, D \in \mathbb{R}, D \in \mathbb{R}, D \in \mathbb{R}, D \in \mathbb{R}, D \in \mathbb{R}, D \in \mathbb{R}, D \in \mathbb{R}, D \in \mathbb{R}, DF in 4..5, X = 2, Y = 4, G = 6
```
• I.e., we must devote more resources to task B

- All tasks but **F** and **D** are critical now
- Sometimes,  $|\text{minimize}/2|$  not enough to provide best solution (pending constr.):
	- ? minimize(pn3(A,B,C,D,E,F,G,X,Y),G), labeling( $[$ ], $[$ D,F $]$ ).

• By far, the fastest implementation :- use\_package(clpfd). queens(N, Qs , Type) :- % Type is labeling strategy constrain\_values (N, N, Qs), % Constrain before placing all\_different (Qs), % Using built-in constraint labeling(Type ,Qs). % Labeling places the queens constrain\_values  $(0, -N, [\ ])$ . constrain\_values (N, NMax , [X|Xs]) :-  $N > 0$ , N1 is  $N - 1$ , X in 1 .. NMax, % Limits X values constrain\_values (N1 , NMax , Xs), no\_attack (Xs , X, 1). no\_attack ([], \_Queen , \_Nb). % Same as CLP(R) version no\_attack ([Y|Ys], Queen , Nb) :- % but using clpfd primitives Queen  $\#= Y + Nb$ , Queen  $\#= Y - Nb$ , Nb1 is Nb + 1, no\_attack (Ys , Queen , Nb1).

• Query:  $?$  - queens(20, Q, [ff]). (Type is the type of labeling desired.)  $Q = [1, 3, 5, 14, 17, 4, 16, 7, 12, 18, 15, 19, 6, 10, 20, 11, 8, 2, 13, 9]$  ?

### $CLP(\mathcal{FT})$  (a.k.a. Logic Programming)

#### • Equations over Finite Trees

• Check that two trees are isomorphic (same elements in each level)

```
iso(Tree, Tree).
iso(t(R, I1, D1), t(R, I2, D2)):
    iso(II, D2),
    iso(D1, I2).
? - iso(t(a, b, t(X, Y, Z)), t(a, t(u, v, W), L)).
L=b, X=u, Y=v, Z=W ?;
L=b, X=u, Y=W, Z=v ?;
L=b, W=t (C, B, A), X=u, Y=t (C, A, B), Z=v ?;
L=b, W=t( E, t( D, C, B), A), X=u, Y=t( E, A, t( D, B, C)),
 Z=v ?
```
### $CLP(WE)$

- Equations over finite strings
- Primitive constraints: concatenation (.), string length (::)
- Find strings meeting some property:

```
?- "123".Z = Z."231", Z::0. ?- "123".Z = Z."231", Z::3.
no no
?- "123".Z = Z."231", Z::1. ?- "123".Z = Z."231", Z::4.
Z = "1" Z = "1231"?- "123".Z = Z."231", Z::2.
no
```
- These constraint solvers are very complex
- Often incomplete algorithms are used

# $CLP((WE, Q))$

- Word equations plus arithmetic over  $Q$  (rational numbers)
- Prove that the sequence  $x_{i+2} = |x_{i+1}| x_i$  has a period of length 9 (for any starting  $x_0, x_1$ )
- Strategy: describe the sequence, try to find a subsequence such that the period condition is violated
- Sequence description (syntax is Prolog III slightly modified):

 $seq(\langle Y, X \rangle)$ .  $abs(Y, Y) := Y \ge 0$ .  $seq(\leq Y1 - X, Y, X > U)$  :- abs(Y,-Y) :- Y < 0. seq $(*Y*$ ,  $X > .$  U) abs(Y, Y1).

• Query: *Is there any 11–element sequence such that the 2–tuple initial seed is different from the 2–tuple final subsequence (the seed of the rest of the sequence)?*

? - seq(U.V.W), U::2, V::7, W::2, U#W. fail

### **Summarizing**

#### • **In general:**

- ⋄ Data structures (Herbrand terms) for free
- $\Diamond$  Each logical variable may have constraints associated with it (and with other variables)

#### • **Problem modeling :**

- $\diamond$  Rules represent the problem at a high level
	- \* Program structure, modularity
	- \* Recursion used to set up constraints
- ⋄ Constraints encode problem conditions
- ⋄ Solutions also expressed as constraints

#### • **Combinatorial search problems:**

- $\Diamond$  CLP languages provide backtracking: enumeration is easy
- $\diamond$  Constraints keep the search space manageable

#### • **Tackling a problem:**

 $\diamond$  Keep an open mind: often new approaches possible

#### Complex Constraints

- Some complex constraints allow expressing simpler constraints
- May be operationally treated as passive constraints
- E.g.: cardinality operator  $\#(L, [c_1, \ldots, c_n], U)$  meaning that the number of true constraints lies between  $L$  and  $U$  (which can be variables themselves)  $\Diamond$  If  $L = U = n$ , all constraints must hold
	- $\Diamond$  If  $L = U = 1$ , one and only one constraint must be true
	- $\Diamond$  Constraining  $U = 0$ , we force the conjunction of the negations to be true
	- $\Diamond$  Constraining  $L > 0$ , the disjunction of the constraints is specified

• Disjunctive constructive constraint:  $c_1 \vee c_2$ 

 $\Diamond$  If properly handled, avoids search and backtracking

$$
\diamond \text{ E.g.: } \quad nz(X) \leftarrow X > 0. \\ nz(X) \leftarrow X < 0. \quad nz(X) \leftarrow X < 0 \lor X > 0.
$$

### Other Primitives

- CLP( $X$ ) systems usually provide additional primitives
- $\bullet$  E.g.:
	- $\circ$  enum(X) enumerates X inside its current domain
	- $\Diamond$  maximize(X) (c.f. minimize(X)) works out maximum (minimum value) for X under the active constraints
	- $\Diamond$  delay Goal until Condition specifies when the variables are instantiated enough so that Goal can be effectively executed
		- \* Its use needs deep knowledge of the constraint system
		- \* Also widely available in Prolog systems
		- \* Not really a constraint: control primitive

#### Implementation Issues: Satisfiability

- Algorithms must be *incremental* in order to be practical
- Incrementality refers to the performance of the algorithm
- It is important that algorithms to decide satisfiability have a good average case behavior
- Common technique: use a *solved form* representation for satisfiable constraints
- Not possible in every domain
- E.g. in  $\mathcal{FT}$  constraints are represented in the form  $x_1 = t_1(\tilde{y}), \ldots, x_n = t_n(\tilde{y}),$ where
	- $\Diamond$  each  $t_i(\tilde{y})$  denotes a term structure containing variables from  $\tilde{y}$
	- $\diamond$  no variable  $x_i$  appears in  $\tilde{y}$
	- (i.e., idempotent substitutions, guaranteed by the unification algorithm)

#### Implementation Issues: Backtracking in  $CLP(X)$

- Implementation of backtracking more complex than in Prolog
- Need to record changes to constraints
- Constraints typically stored as an association of variable to expression
- Trailing expressions is, in general, costly: cannot be stored at every change
- Avoid trailing when there is no choice point between two successive changes
- A standard technique: use *time stamps* to compare the age of the choice point with the age of the variable at the time of last trailing

 $X < Y + Z$ ,  $Y = Z + W$  $X < Y + 4$ ,  $Y = 4 + W$ ,  $Z = 4$ X<9, Y=5, Z=4, W=1 **trail W, timestamp it trail X, Y, Z, timestamp them timestamp X, Y, Z, W**

#### Implementation Issues: Extensibility

- Constraint domains often implemented now in Prolog-based systems using:
	- ⋄ Attributed variables [Neumerkel,Holzbaur]:
		- \* Provide a hook into unification.
		- \* Allow attaching an *attribute* to a variable.
		- \* When unification with that variable occurs, user-defined code is called.
		- \* Used to implement constraint solvers (and other applications, e.g., distributed execution).
	- ⋄ Constraint handling rules (CHRs):
		- \* Higher-level abstraction.
		- \* Allows defining propagation algorithms (e.g., constraint solvers) in a high-level way.
		- \* Often translated to attributed variable-based low-level code.

#### Attributed Variables Example: Freeze

#### • Primitives:

- $\Diamond$  attach\_attribute(X,C)
- $\Diamond$  get\_attribute(X,C)
- $\Diamond$  detach\_attribute(X)
- $\Diamond$  | update\_attribute(X,C)
- $\Diamond$  verify\_attribute(C,T)
- $\Diamond$  combine\_attributes(C1,C2)

#### • *Example:* Freeze

```
freeze( X, Goal) :-
  attach_attribute( V, frozen(V,Goal)),
  X = V.
verify_attribute ( frozen(Var, Goal), Value) :-
  detach_attribute( Var),
 Var = Value ,
  call(Goal).
combine_attributes ( frozen(V1, G1), frozen(V2, G2)) :-
  detach_attribute ( V1),
  detach_attribute ( V2),
  V1 = V2,
  attach_attribute ( V1, frozen(V1, (G1, G2))).
```
### Programming Tips

- Over-constraining:
	- $\Diamond$  Seems to be against general advice "do not perform extra work", but can actually cut more search space
	- ⋄ Specially useful if *infer* is weak
	- $\diamond$  Or else, if constraints outside the domain are being used
- Use control primitives (e.g., cut) very sparingly and carefully
- Determinacy is more subtle, (partially due to constraints in non–solved form)
- Choosing a clause does not preclude trying other exclusive clauses (as with Prolog and plain unification)
- Compare:

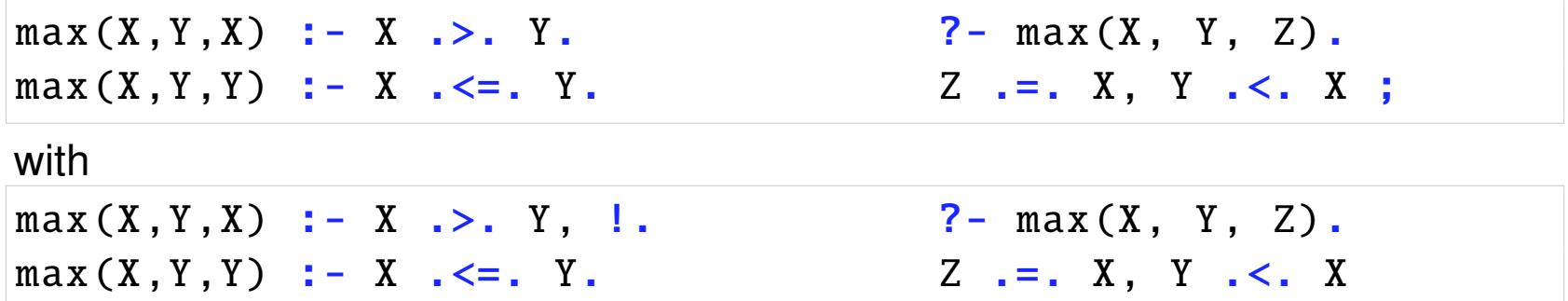

### CLP Systems

- As mentioned before, CLP defines a class of languages obtained by
	- $\Diamond$  Specifying the particular constraint system(s)
	- ⋄ Specifying the *Computation* and *Selection* rules
- Most practical systems include also the Herbrand domain with "=", but then add different domains and/or solver algorithms
- Most use the *Computation* and *Selection* rules of Prolog

#### Some Classic CLP Systems

- **CLP(**ℜ**):**
	- $\Diamond$  Linear arithmetic over reals (=,  $\leq, \geq$ ) CLP(R) Incremental Gaussian elimination and incremental Simplex
- **PrologIII:**
	- $\Diamond$  CLP(R)
	- $\diamond$  Boolean (=), 2-valued Boolean Algebra CLP(B)
	- $\Diamond$  Infinite (rational) trees (=,  $\neq$ )
	- $\diamond$  Equations over finite strings CLP(WE)
- **CHIP** (and its successor: the **ILOG** library):
	- $\Diamond$  CLP(FD), CLP(B), CLP(Q)
	- ⋄ User–defined constraints and solver algorithms

#### • **BNR-Prolog / CLP(BNR):**

 $\Diamond$  Arithmetic over reals (closed intervals); CLP(FD), CLP(B).

#### • **RISC–CLP:**

⋄ Arithmetic constraints over reals, also non-linear (using Presburger arithmetic)

#### Some Current CLP Systems

• **clp(**FD**)/gprolog:**  $\Diamond$  CLP(FD).

#### • **SICStus:**

- $\Diamond$  CLP(R), CLP(Q), CLP(FD)
- ⋄ Attributed variables and CHR for adding domains.
- **ECL**<sup>i</sup>**PS**<sup>e</sup> :
	- $\diamond$  CLP(R), CLP(Q), CLP(FD).

#### • **SWI:**

- $\Diamond$  CLP(R), CLP(Q), CLP(FD), CLP(B).
- ⋄ Attributed variables and CHR for additional domains.

#### • **Ciao:**

- $\Diamond$  CLP(R), CLP(Q), CLP(FD).
- $\Diamond$  Attributed variables and CHR for additional domains.
- $\circ$  Different domains can be activated on a per-module basis (packages).
- $\rightarrow$  Most Prolog systems now support constraints!

#### Some origins and other instances

- Ancestors:
	- $\Diamond$  SKETCHPAD (1963), Waltz's algorithm (1965?), THINGLAB (1981), MACSYMA (1983), ...
- Constraints in logic languages: the origin of "constraint programming":
	- ⋄ General theory developed (Jaffar and Lassez '97).
	- $\Diamond$  First, standalone systems developed: clpr, CHIP, ...
	- ⋄ Later, included in mainstream Prolog implementations.
	- $\diamond$  Has given rise to a whole research area!
- Constraints in imperative languages:
	- $\Diamond$  Equation solving libraries (ILOG, GECODE, ...)
	- $\Diamond$  Timestamping of variables:  $\boxed{\mathbf{x} \ \mathbf{:=} \mathbf{x} + \mathbf{1} \leftrightarrow x_{i+1} := x_i + 1}$ (similar to iterative methods in numerical analysis)
- Constraints in functional languages, via extensions:
	- $\diamond$  Evaluation of expressions including free variables.
	- ⋄ *Absolute Set Abstraction.*